*Theory for WORK 4 onwards*

## **Arrays**

The declaration of arrays can be done by the type specification, or by the specifying DIMENSION, COMMON (eliminated starting with Fortran 90), ALLOCATABLE, respectively POINTER or TARGET (starting only from Fortran 95, while in Fortran 90 there is the possibility to define them as "derived" type).

The characteristics of any array are:

- Type (any intrinsic or derived type),
- Rank (the number of "dimensions", e.g. a vector has rank 1, a matrix has rank 2, etc. the maximum rank is 7 in Fortran),
- Extents ("lower" and "upper" limits for each "dimension" separately, the "lower" means the initial value of the respective indices, and the "upper" means the final value of the respective indices),
- Size (results from the total number of elements),
- Shape (results from rank and extents).

Arrays of identical shape are "conformable" (meaning that certain operations can be performed on their elements, without explicitly specifying each element's positional indices). A scalar conforms to any array, regardless of the array's shape.

The syntax for declaring an array by the DIMENSION attribute (static memory allocation):

[*Type*,] DIMENSION(*extents*)[,*attribute*] :: *array\_list* or

*Type*[,*attribute*] :: *array\_name*(*extents*)[,*array\_name*(*extents*)…]

The syntax for declaring an array by the ALLOCATABLE statement (dynamic memory allocation):

[*Type*,] ALLOCATABLE(:[,:]…)[,*attribute*] :: *array\_list*

Note: for each rank, a position marked by the ": " character in the round bracket after the ALLOCATABLE keyword is reserved. For dynamic memory allocation the POINTER or TARGET attributes can also be used, the syntax of the declaration by POINTER or TARGET being similar to the syntax for ALLOCATABLE, only the keyword used differs (POINTER or TARGET will be written instead of ALLOCATABLE).

When using dynamic memory allocation via ALLOCATABLE, POINTER or TARGET, the ALLOCATE function will be used in the source file to actually allocate the required space to the arrays:

ALLOCATE(*array\_name*(*extents*)[,*array\_name*(*extents*)…])

In the case of dynamic memory allocation, it must be taken into account that at the end of the program run, the control over the memory blocks allocated for arrays (within the program) will also end, so that successive runs can lead to a situation where the working memory is completely occupied by areas allocated to arrays that can no longer be controlled. To avoid these situations, memory allocated dynamically within a program must be freed within the same program (before losing control of the memory area) using the function:

DEALLOCATE(*array\_list*)

It may also be necessary to free allocated memory blocks in order to allocate different memory blocks (of different sizes) to the same arrays within a program. The allocation status can be tested using the ALLOCATED(*array\_list*) function, e.g. within a simple logical IF (the syntax is shown in the control statements) used to free up the memory allocated to specific arrays:

IF(ALLOCATED(*array\_list*)) DEALLOCATE(*array\_list*)

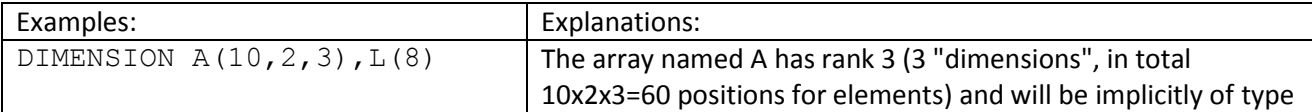

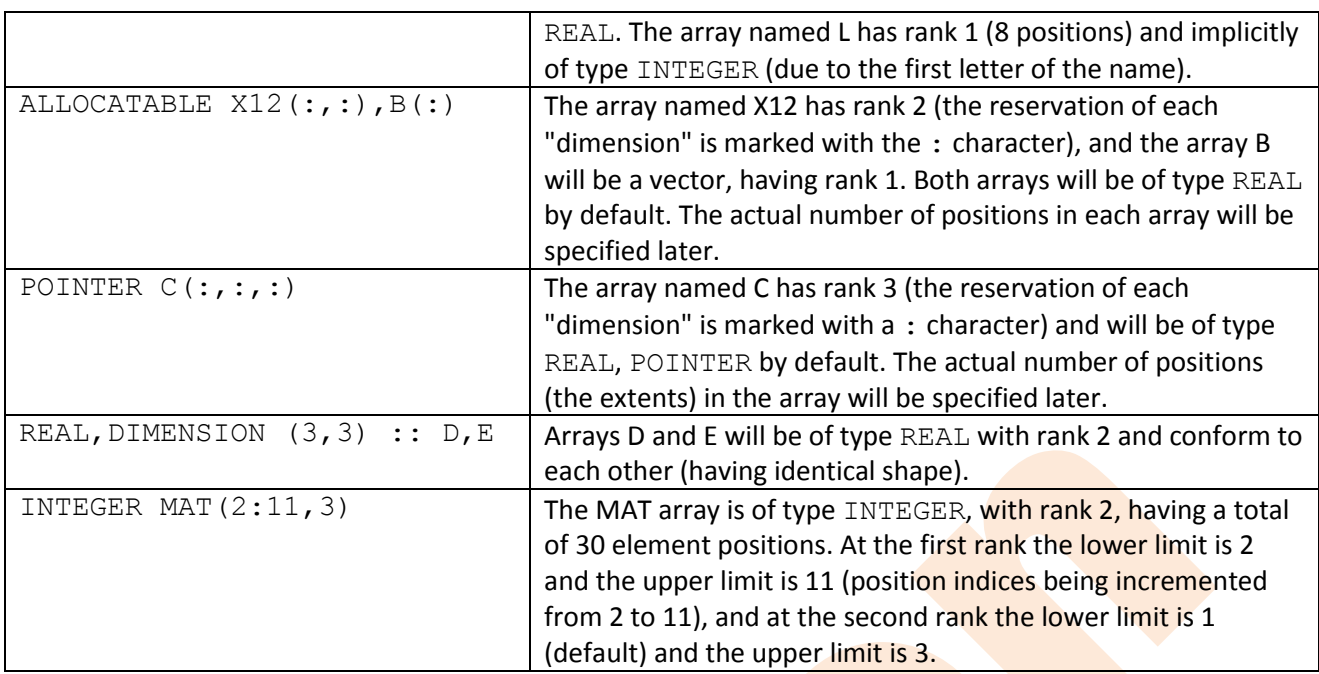

Storing arrays in memory is done by positioning the elements in a row, incrementing the position indices successively in their order. Here is an example for array D (mentioned above, with rank 2 and size 3x3=9 positions):

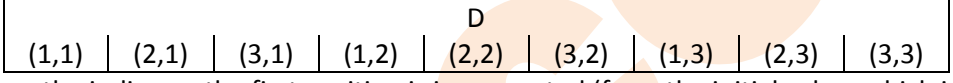

As can be seen, the indice on the first position is incremented (from the initial value, which is the lower limit, to the upper limit), then the next index, and so on...

Exemplifying with a matrix like:

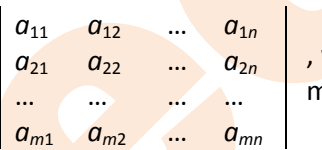

we could say that the storage of elements in memory is done according to the columns.

Initializing the elements of an array by using the  $DATA$  specification:

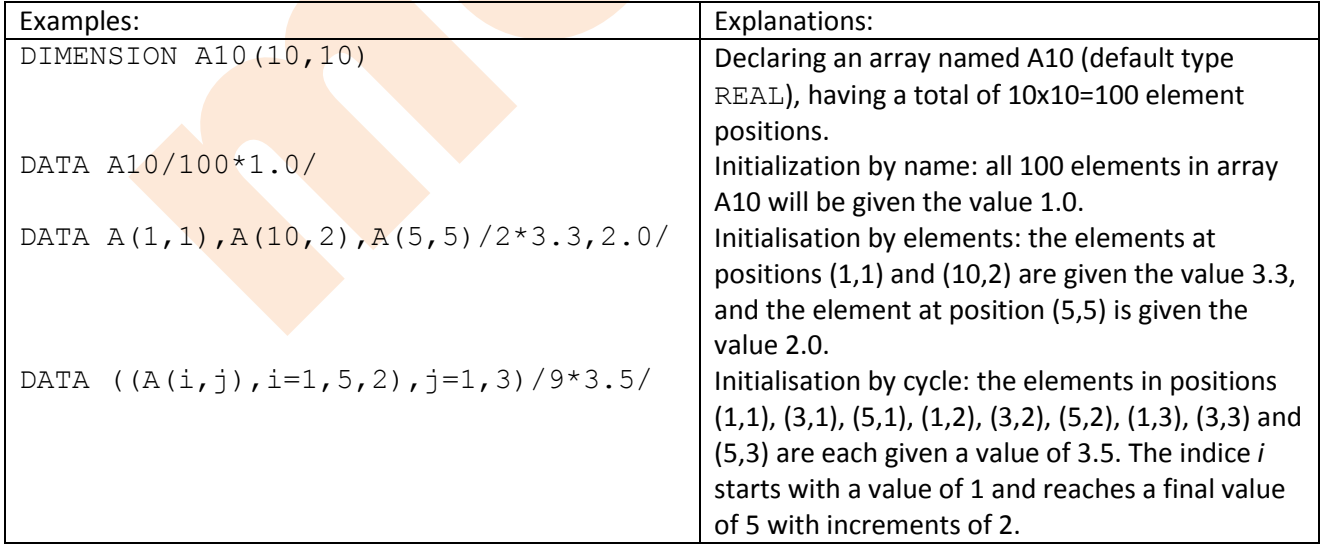

Note: the DATA specification is a declarative statement, so it must be passed before any executable statement. The following are some examples of executable statements (attribution statement).

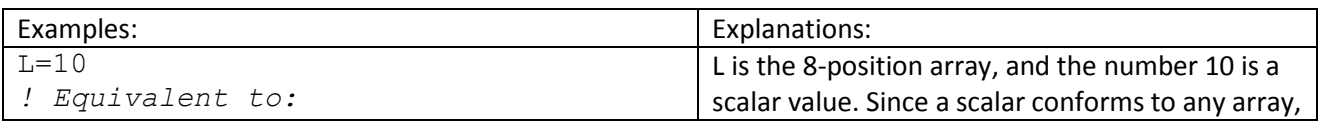

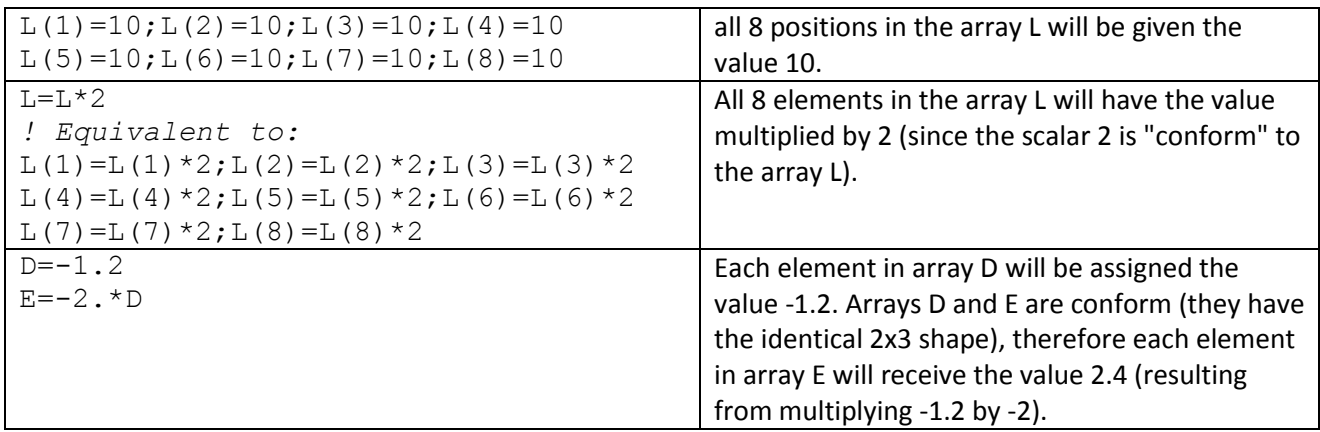

## **String sections**

The syntax for referencing a subset (part of an array with rank 1, i.e. of a string): *array\_name*([*start*]:[*stop*][:*increment*])

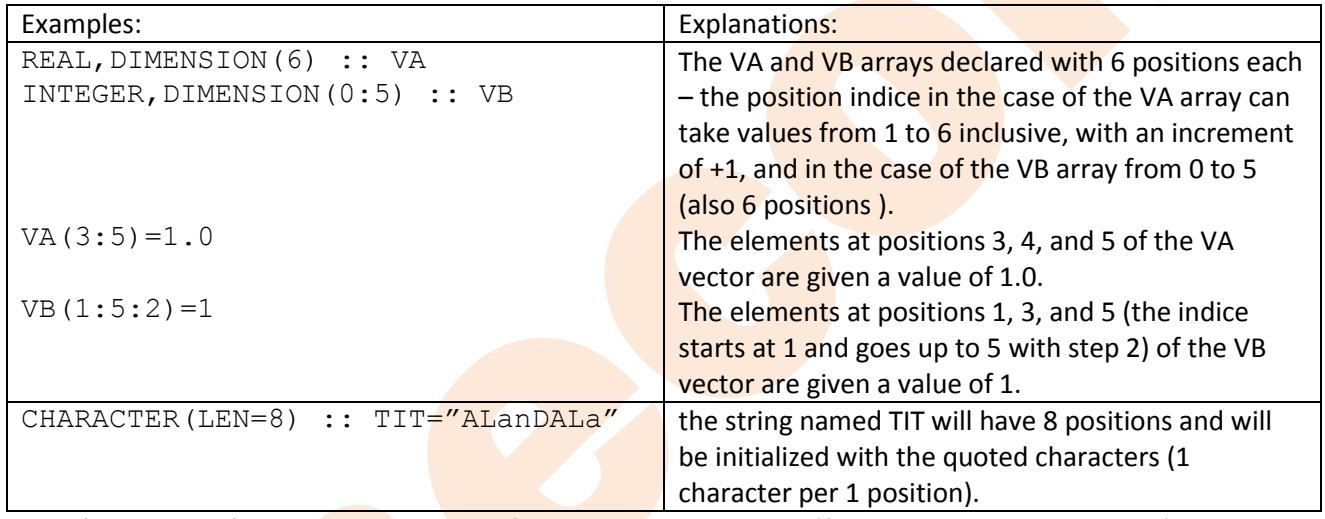

The following references to sections of the entity named TIT (from the previous example) mean the (quoted) characters in the right column::

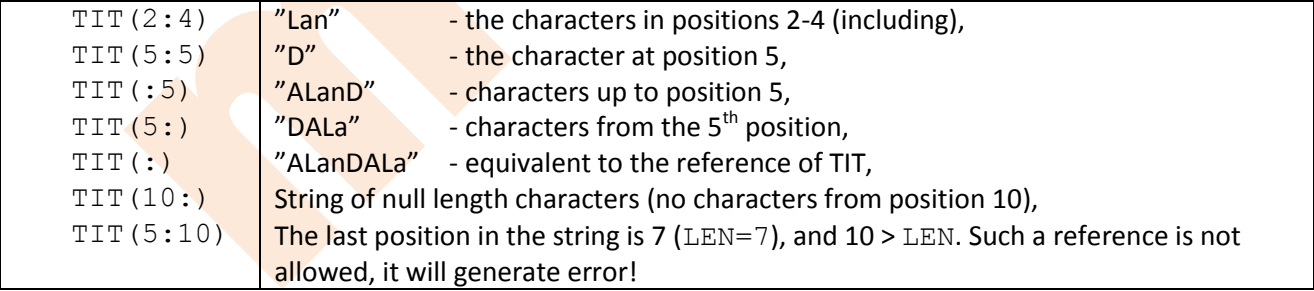

Intrinsic functions for character strings:

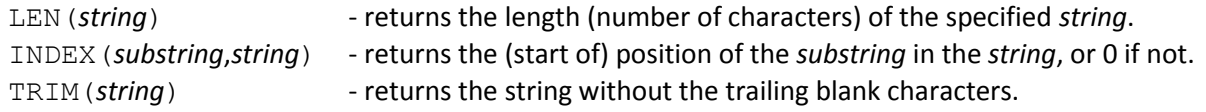

#### **Flow control statements**

Some of these instructions have already been presented in previous lab-works, being repeated to have a grouping of all control instructions in a single subsection.

## **Instructions for stopping execution**

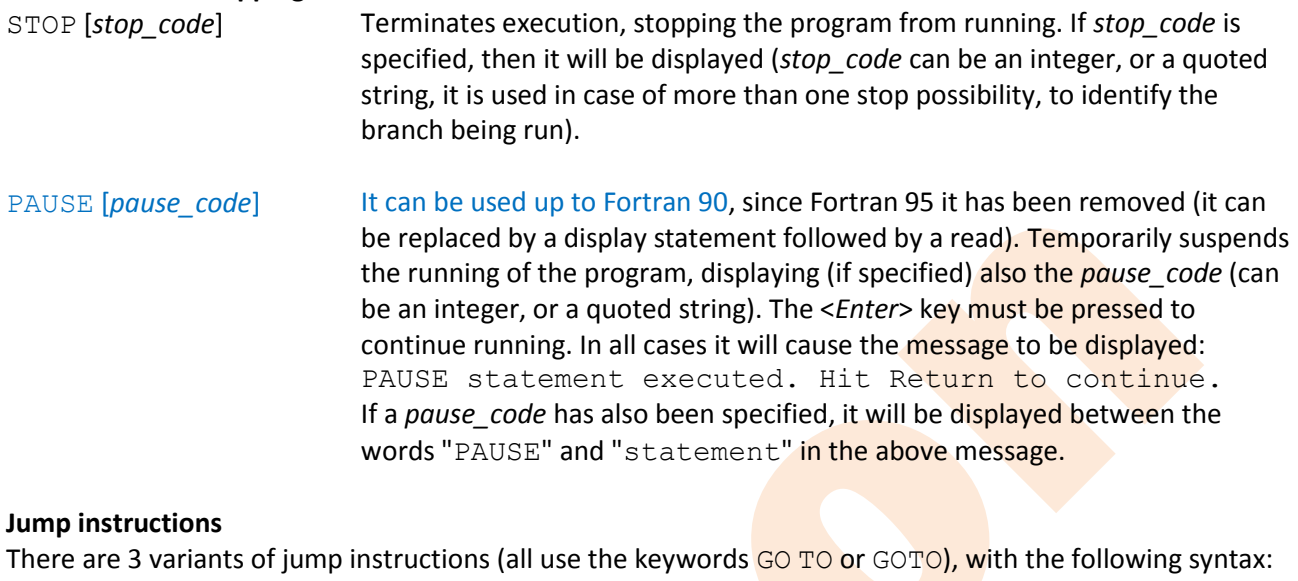

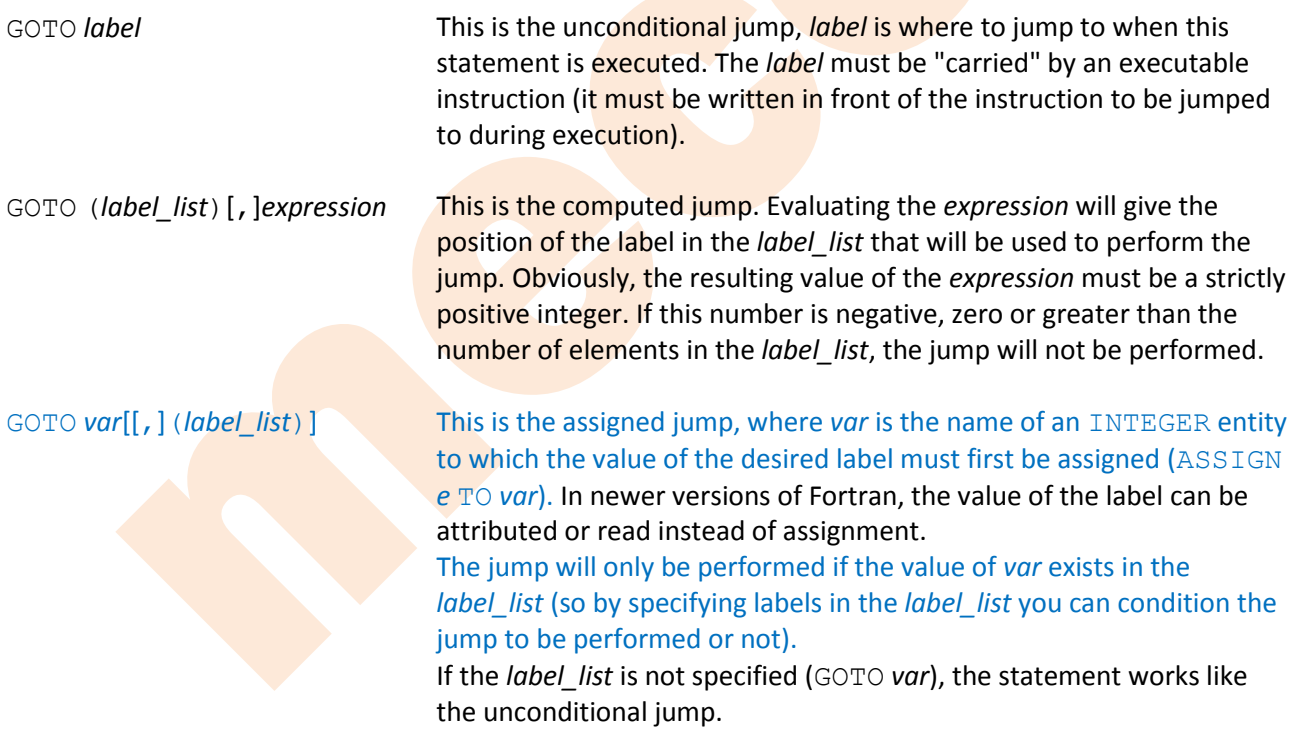

#### **Conditional statements**

There are several types, some of which also have structured variants (introduced with Fortran 90), their syntax being as follows.

IF (*arithmetic expression*)  $e_1$ ,  $e_2$ ,  $e_3$  Arithmetic decision (arithmetic IF) involves testing the value of the result of *arithmetic*\_*expression* against zero, specifying 3 labels (not necessarily different). If the result from *arithmetic\_expression* is strictly negative, a jump will be made to label *e1*, if the result is null (the value 0) to label *e2*, and in case of a strictly positive result to label *e3*.

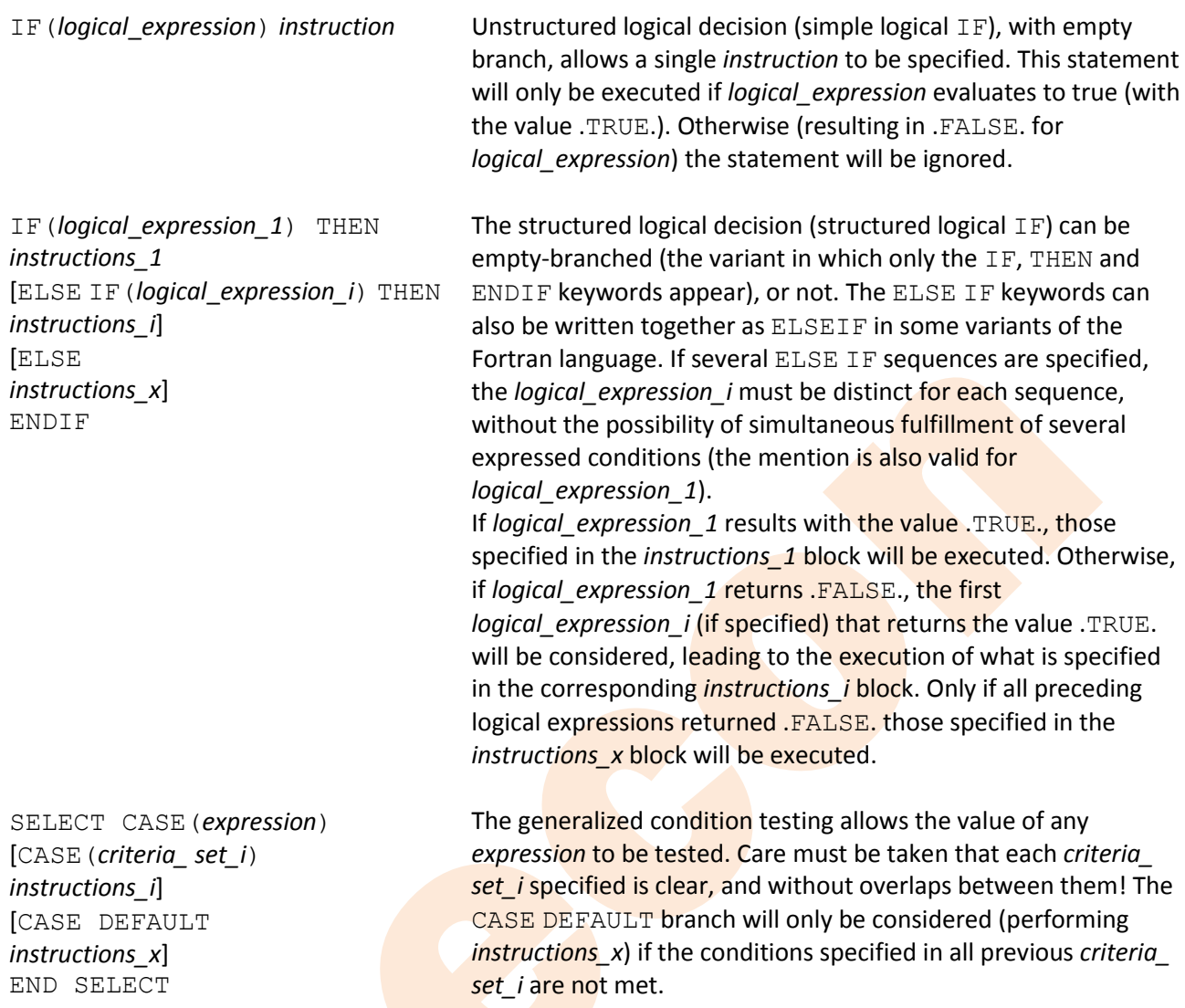

Structured variants can contain other structured statements (structures), but **without intersecting them**. The contained structured statements must begin and end within the same block (marked in the preceding syntaxes with *instructions\_1*, *instructions\_i*, and *instructions\_x*).

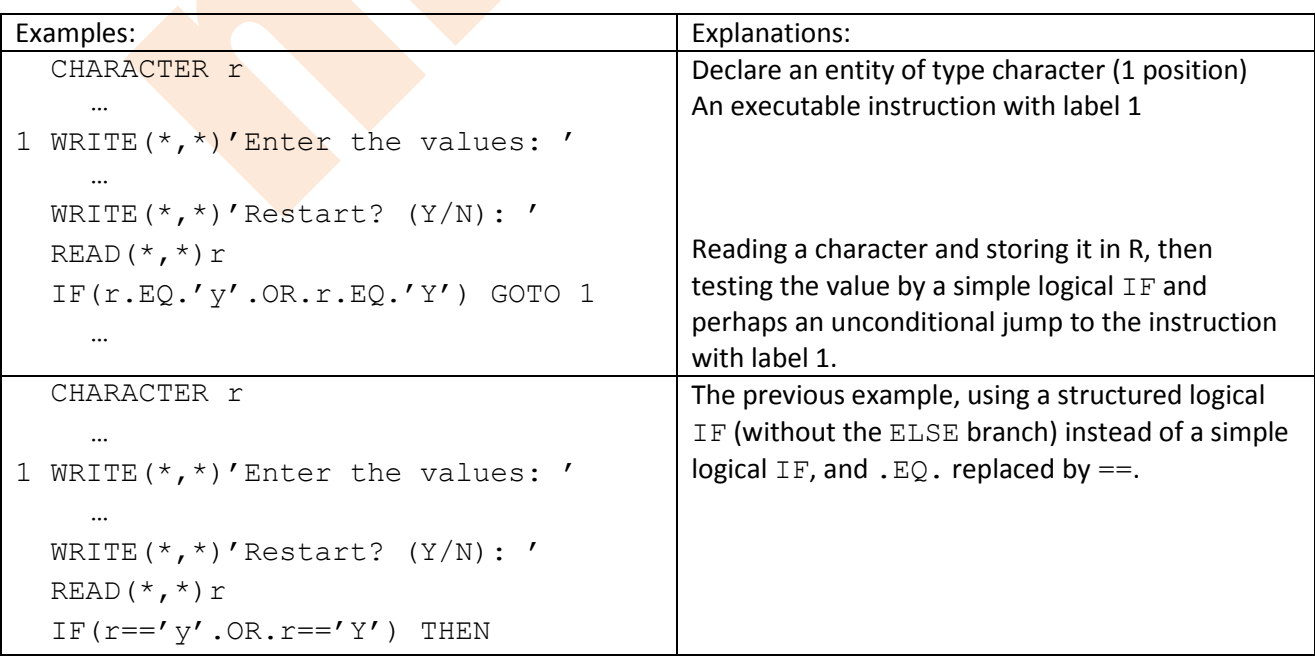

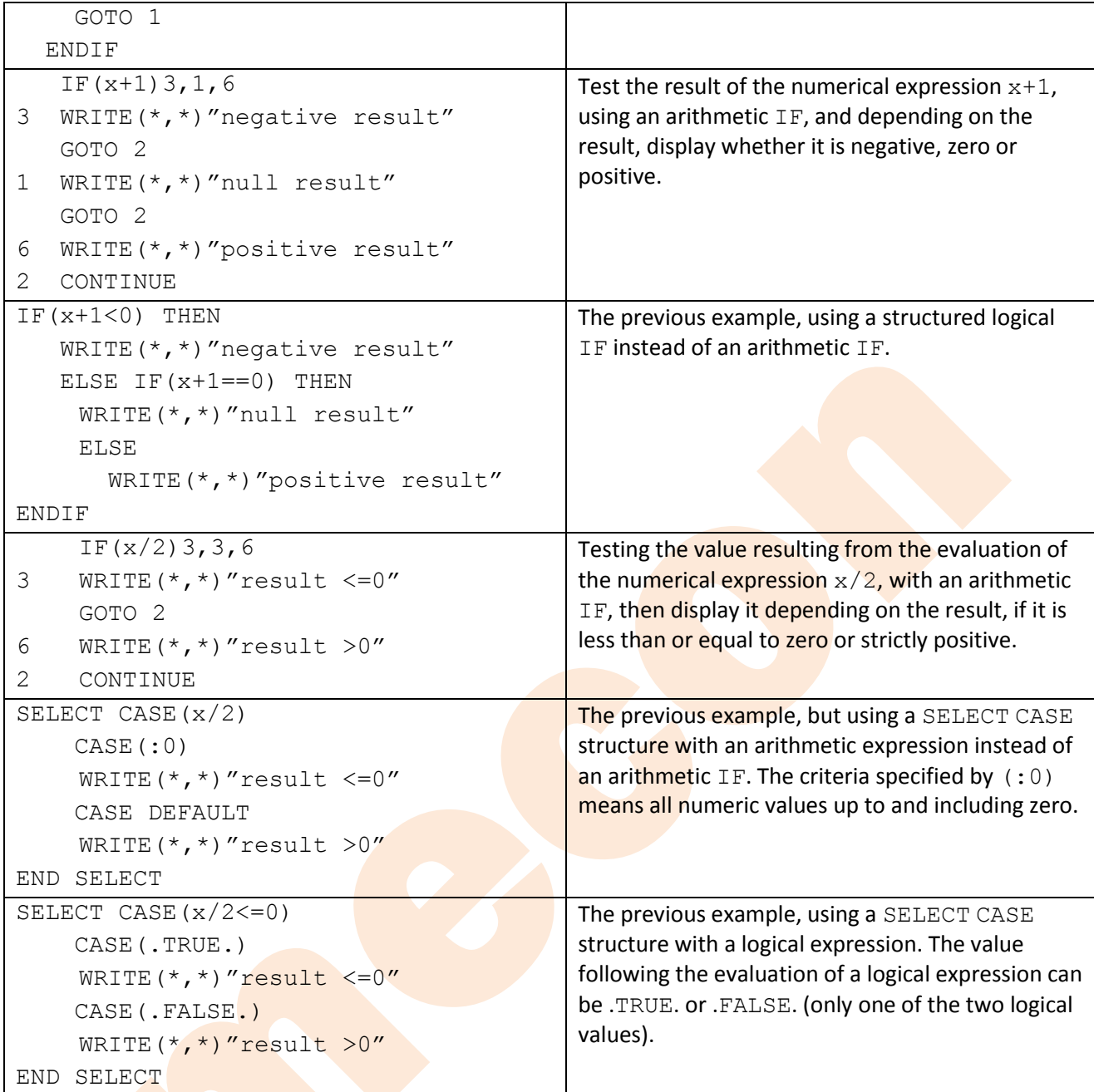

# **Instructions for loop cycles (repetitions)**

The instructions for making loops are structured (those where the end of the structure is marked instead of the label with END\_*name* being introduced with Fortran 90). Being structured instructions (structures), they can contain other structures (for example, loop within loop, or structured decision within loop, or loop within decision structure, etc.), but they cannot be intersected. Structured statements must begin and end within the same (*statement*-marked) block in the syntaxes below.

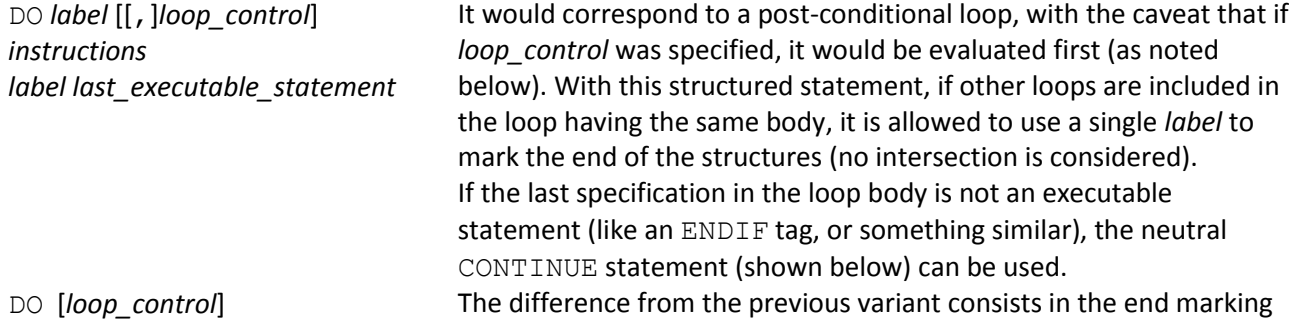

*instructions* ENDDO

ENDDO (some variants of Fortran also accept END DO).

The syntax for *loop\_control* is as follows:

*loop\_counter*=*initial\_value*,*end\_value*[,*increment\_step*]

Interpreting this is done by assigning *initial\_value* to the *loop\_counter* and checking if it is below *end\_value* (if it is not, the loop will be ignored without executing any instruction from the body of the loop). After a first step through the *instructions* in the loop body, the *loop\_counter* is changed by the value specified at *increment* step. If *increment* step is not specified, it will be taken as +1 by default. It checks that the value in the *loop\_counter* has not exceeded the *end\_value*, in order to resume the execution of the *instructions* in the body of the loop again. The exit from the loop will be made when the *loop\_counter* will get a value above the *end\_value*. Explicit modification (by statements) in the loop body of any *loop\_control* component is not allowed.

If *loop\_control* is not specified, the exit can be done with the EXIT statement or an "infinite" loop can be made (it can be stopped by pressing the <*Ctrl*> and <*C*> keys simultaneously, causing the program to be exited by forced interruption).

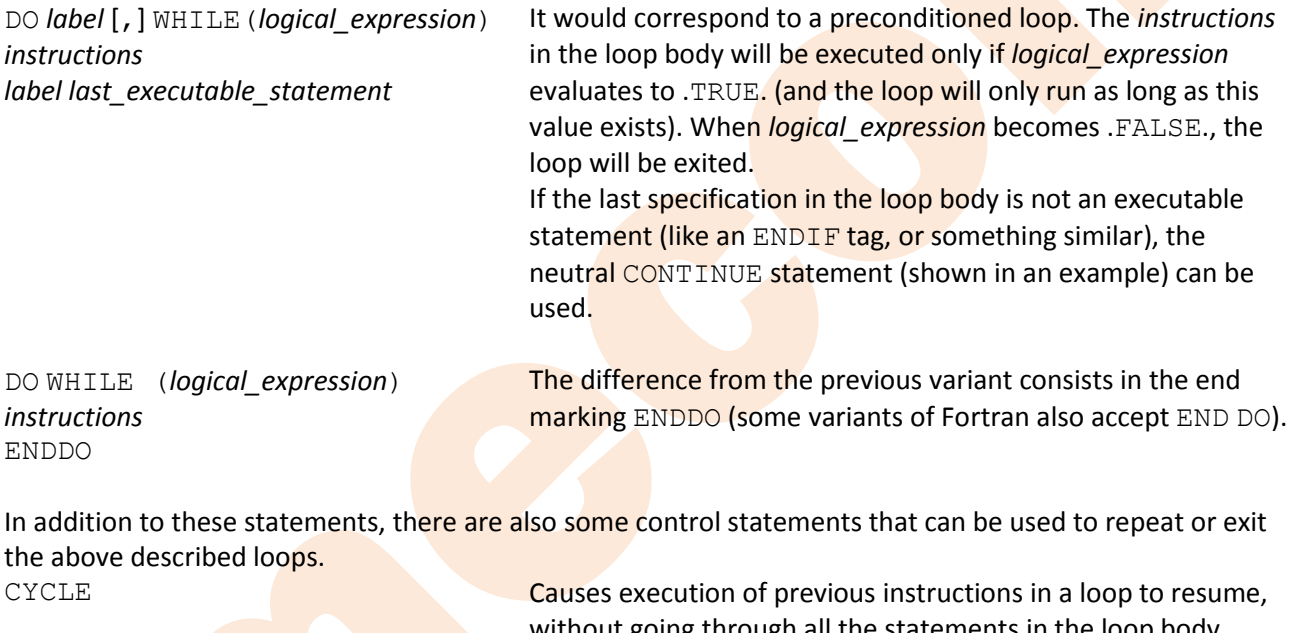

without going through all the statements in the loop body.

EXIT Allows leaving the body of a loop (loop exit).

**I** [*label*] CONTINUE **It is an executable statement with no effect. The meaning of** use is only to wear the *label*.

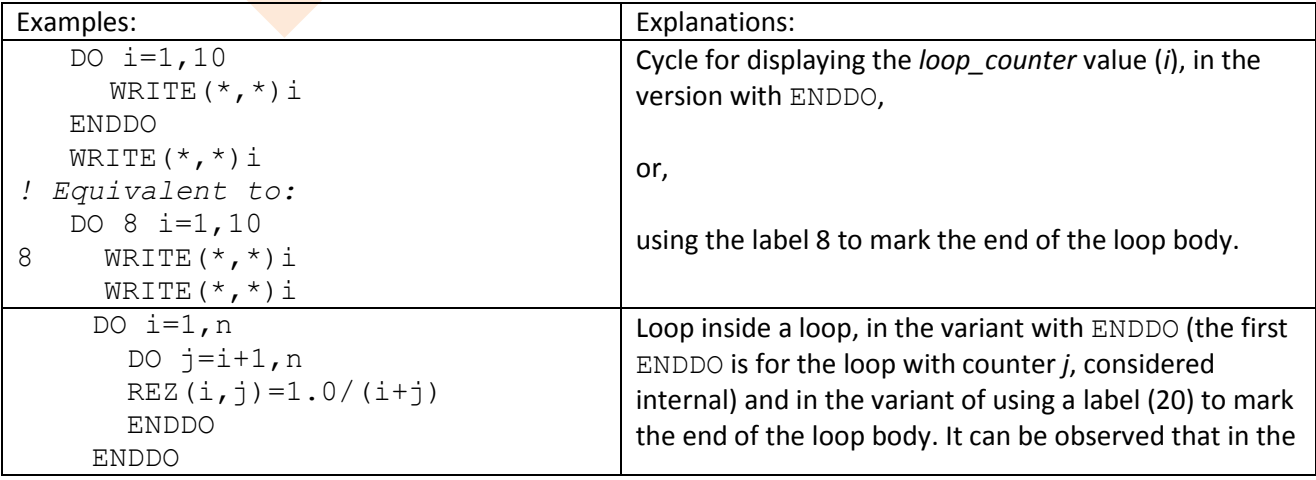

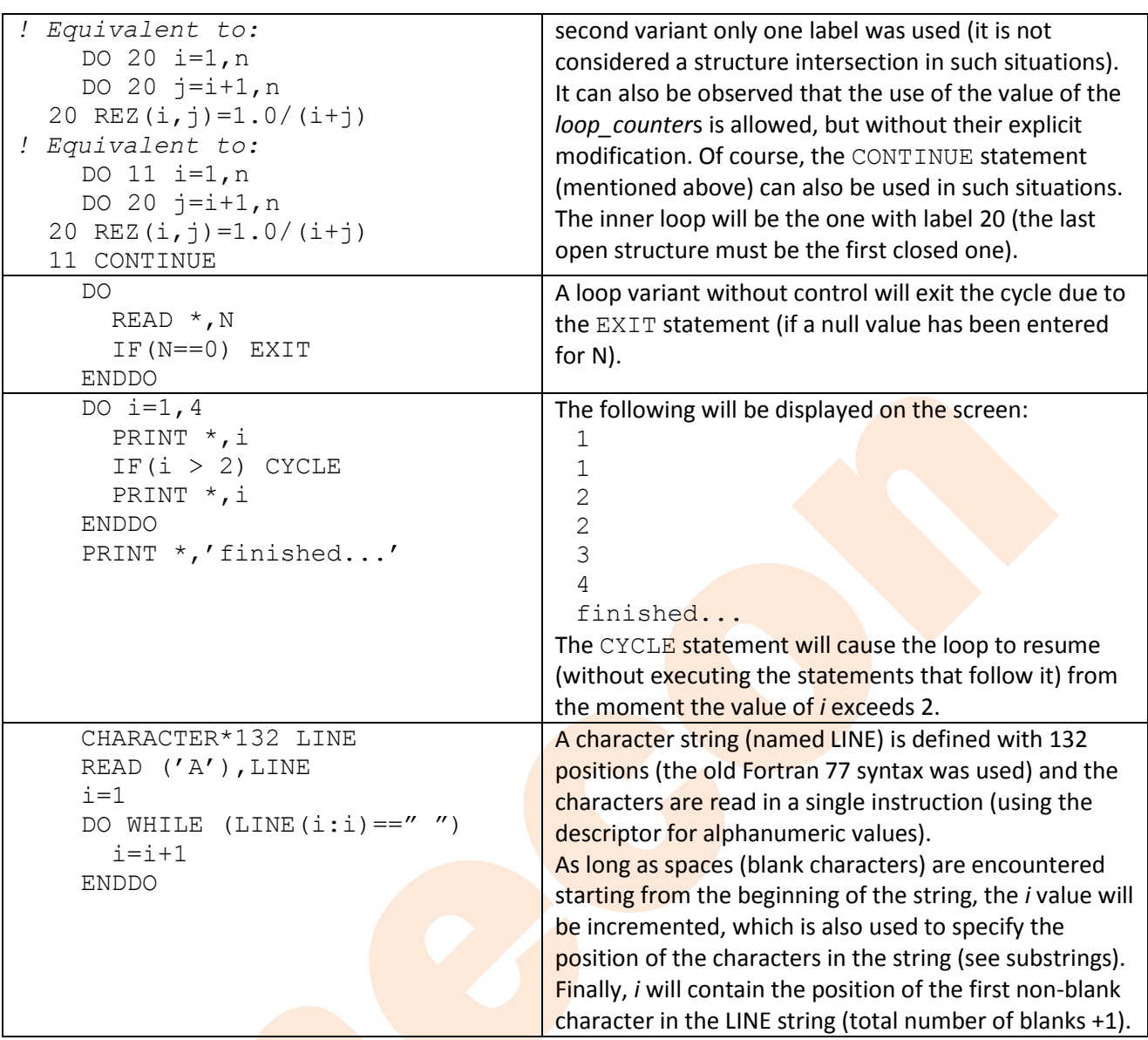

For input/output operations, implicit cycles can be used (similar to the examples for the DATA specification), as shown below:

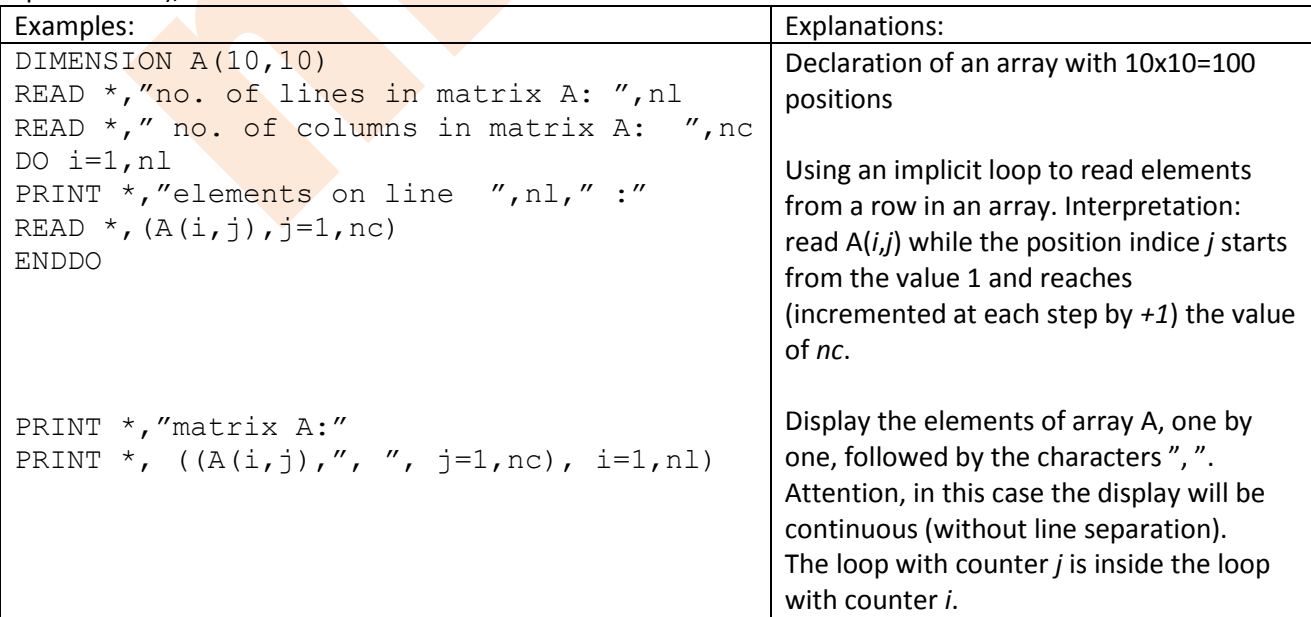